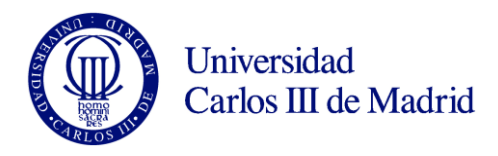

## RELOJ DIGITAL

Un reloj digital tiene una pantalla de visualización y un botón. Además, el reloj tiene dos modos de operación: visualizar la hora y establecer la hora.

En el modo de visualización, se mostrará la hora y los minutos separados por dos puntos parpadeantes. En el modo de establecimiento de la hora hay dos submodos: establecer la hora y establecer los minutos.

Para seleccionar los modos de funcionamiento, debe dejarse pulsado el botón durante más de un segundo. Cada vez que esto pasa, el modo avanza en la secuencia: visualizar, establecer la hora, establecer los minutos, visualizar...

Dentro de los submodos, el botón se utiliza para avanzar una unidad cada vez que se pulsa brevemente. Nótese que estas pulsaciones han de ser de menos de un segundo, porque si no se cambiaría de modo.

## SE PIDE

1. Diagrama de estados del funcionamiento del reloj.